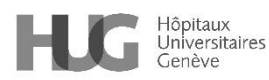

Approbateur : ROULIN Marie-Jose | Version n° 1.0

Technique clinique pour la pompe PCA - changement de perfusion, contrôle, historique, alarmes Micrel Rythmic

# Evolution®

Processus : Prise en charge du patient Sous-processus : Prise en charge médicosoignante

Approuvé le 25/07/2023

## **1. Résumé**

Mode d'emploi abrégé pour le changement de perfusion, contrôle, historique et alarmes de la pompe PCA Micrel Rythmic Evolution®.

# **2. Déroulement**

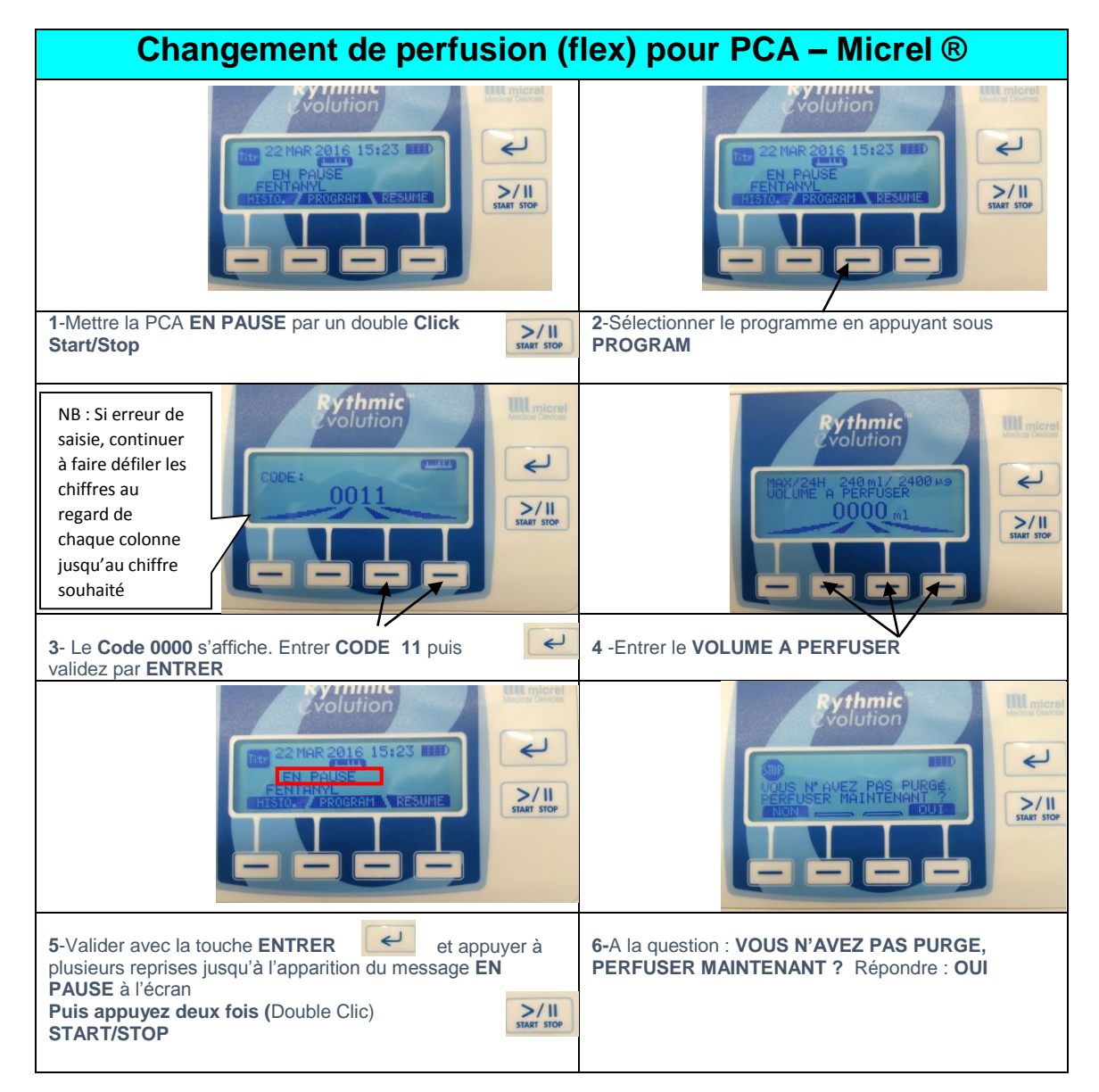

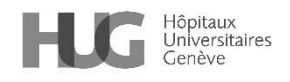

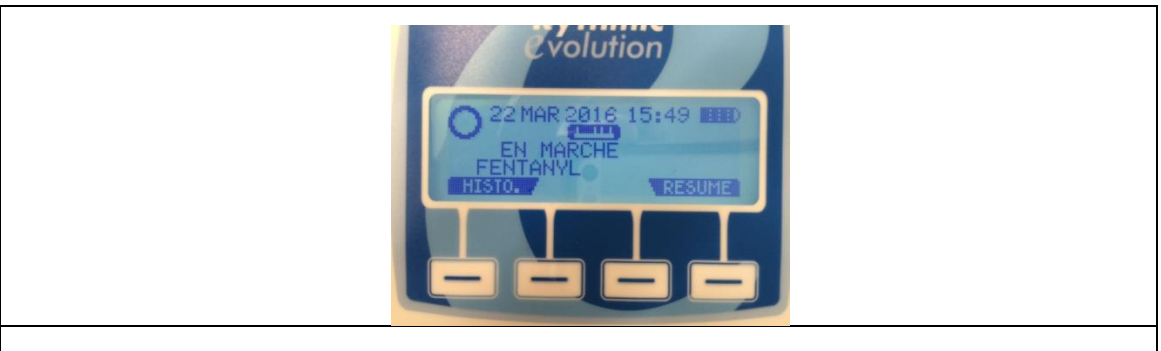

**7**-La PCA se met en fonctionnement automatiquement et le message **EN MARCHE** s'affiche à l'écran.

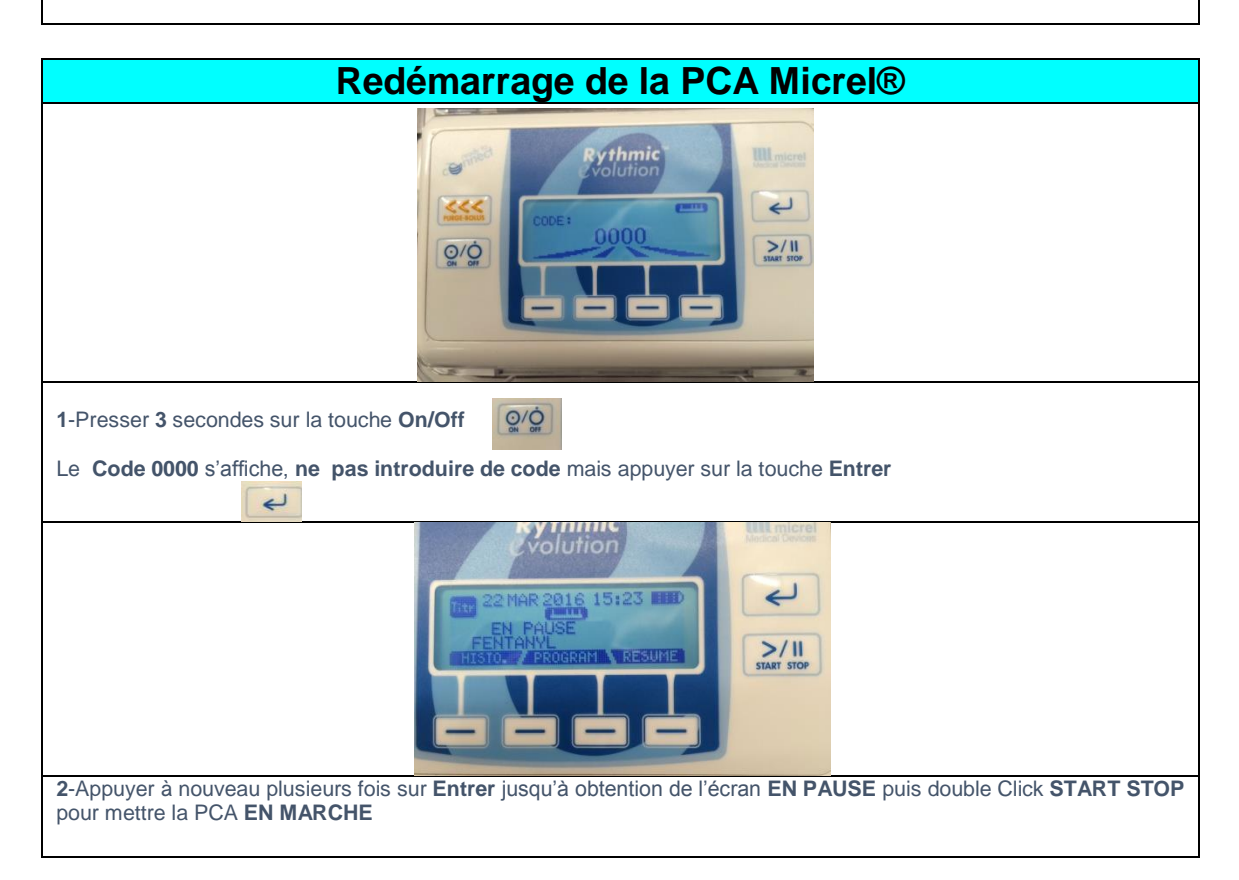

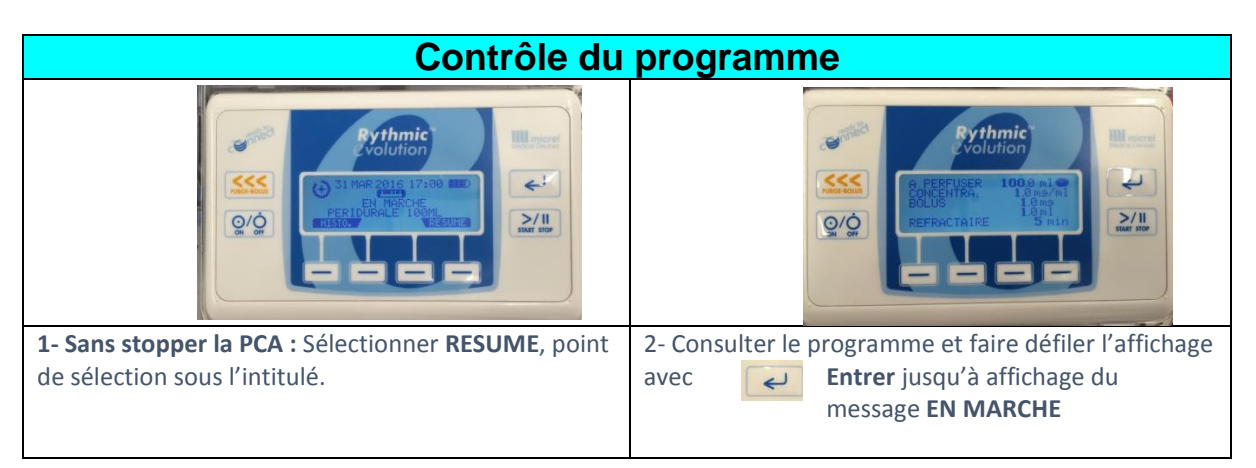

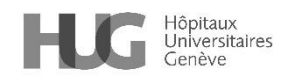

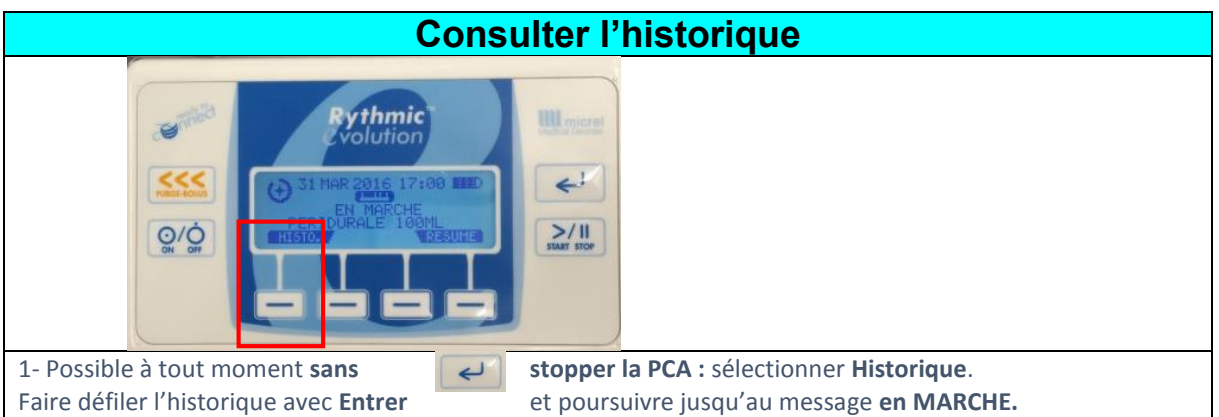

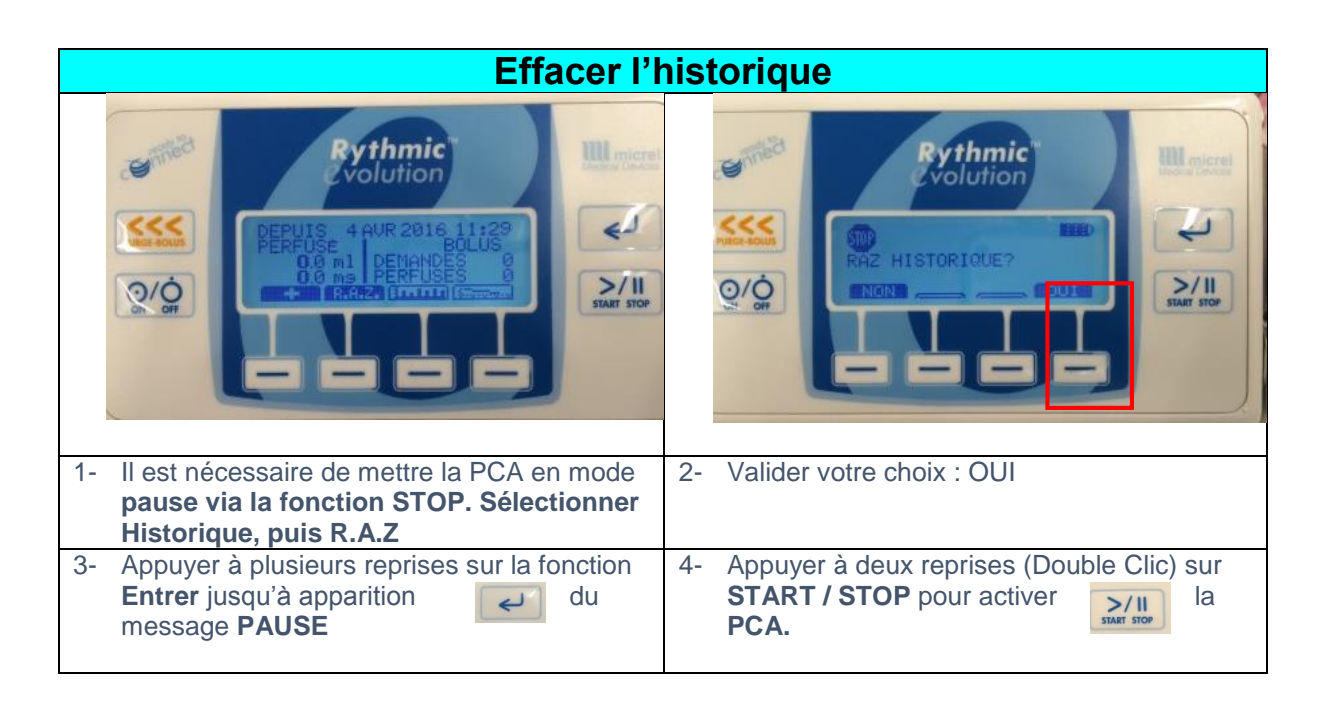

Toutes les photos prises aux HUG

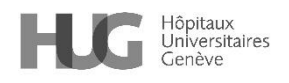

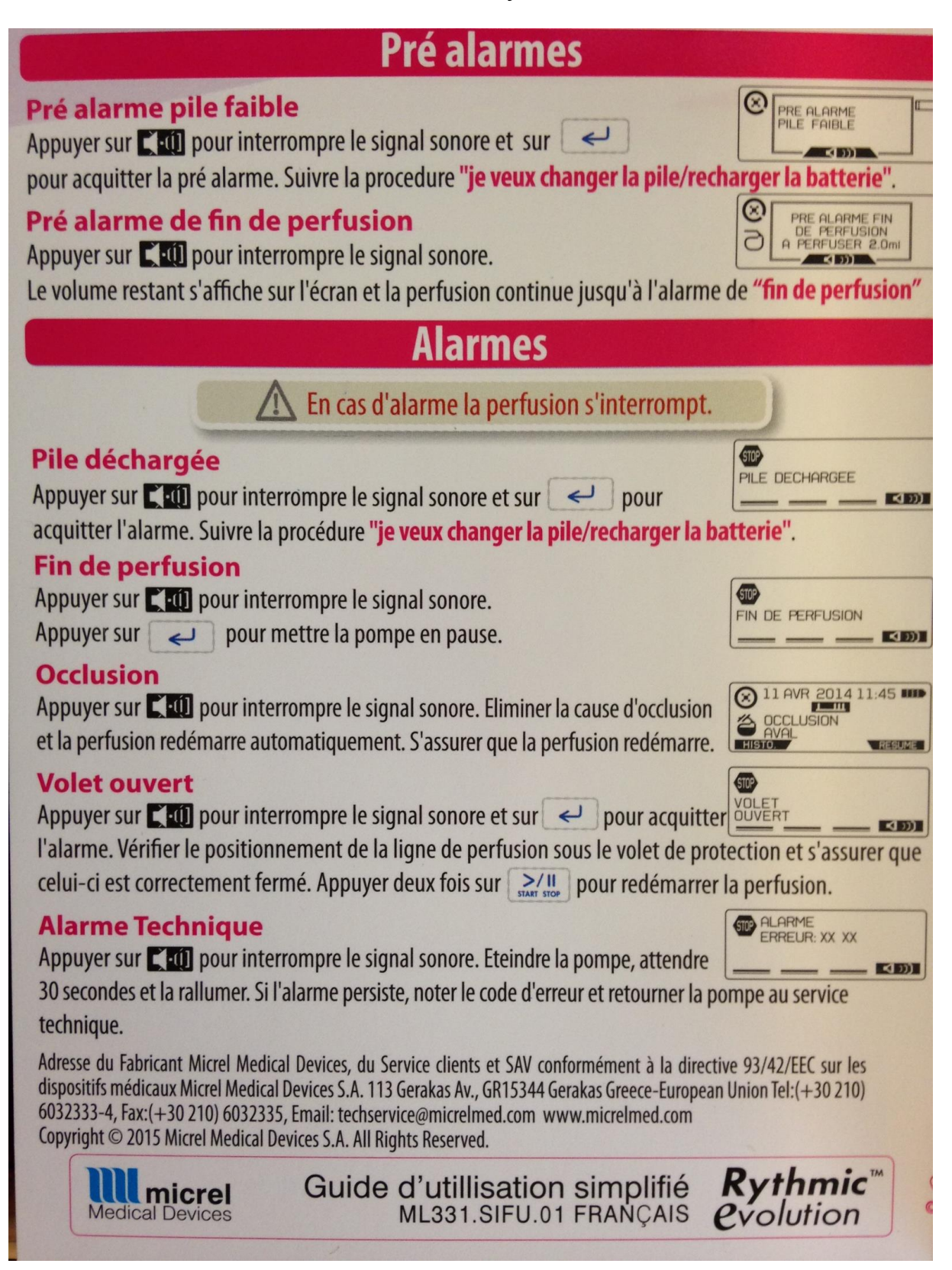

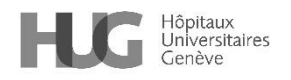

## **3. Références**

<https://www.manualslib.fr/manual/87961/Micrel-Rythmic-Evolution.html>

### **4. Personnes rédactrices**

AMANZOU Karima, infirmière spécialiste clinique, direction des soins MASSEBIAUX Cécile, infirmière spécialiste clinique, direction des soins BOLLONDI-PAULY Catherine, infirmière spécialiste clinique, direction des soins VINSONNEAU Annick, précédemment infirmière spécialisée, service d'anesthésiologie GOSCHLER Denis, infirmier spécialisé, service d'anesthésiologie ISELIN-CHAVES Irène, médecin-adjointe, service d'anesthésiologie

### **5. Personnes relectrices et validatrices**

Référentiel médico-soignant – RMS

*Cette procédure est placée sous la responsabilité de la Direction des soins et de la Direction médicale et qualité des HUG. Elle s'adresse à tous les professionnels et professionnelles de la santé travaillant aux HUG et, à titre informatif, au public dans un souci de partage de connaissances.*

*Les HUG déclinent expressément toute responsabilité en cas d'utilisation inappropriée ou illicite de ce document hors des HUG.*